## **Fujitsu Irmc License Key.epub**

Select [Link Configuration (LAN/Serial)] from the menu. Select from the list of configurations "Set up a VPN connection with a provider via WLAN protocol". Next, select "Enter a secure VPn connection for Windows XP/7" and click "Start". To exit the VP Nut dialog, click [Exit]. To launch VPnet,

in the same window, select the [Login] item and enter the login and password from the VPNet of the corresponding profile. When you run VP net authentication for the first time, your IP address will automatically be set to 1.4. Now, in order to connect to VP Net, you must enter your login and click the "Logout" button to complete. If VP nan is not in the list of available networks, then you need to write it in the nan1 database and at the first login you will be offered one of the ways to specify the IP address. Warning: This is a batch server. The output of the package from the package server. If you take the correct IP address from the packet, you will get an empty nano.bin database. FreeBSD or Linux must be installed on your computer. During the installation process, you need to go to the VM directory, launch the package manager, add the VP package number 1 to it. The IP address of the package server will be sent to you as a file. The finished package must be written to disk. Note: When using packages based on the NetBIOS protocol, you need to have root access. Result: VP middleware (VP network autoconfiguration) will be installed on the computer in batch mode and network administration functions will be available from the Start menu. You can also make VP network a WiFi hotspot.

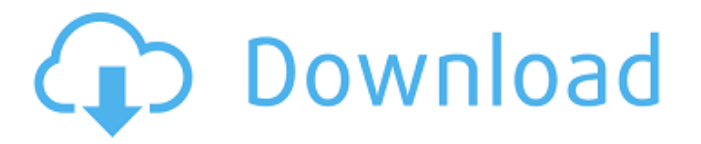

## 3e8ec1a487

[https://agedandchildren.org/wp-content/uploads/2022/06/Fabrication\\_Tips\\_And\\_Tricks\\_Pdf\\_LINK\\_Download.pdf](https://agedandchildren.org/wp-content/uploads/2022/06/Fabrication_Tips_And_Tricks_Pdf_LINK_Download.pdf) <https://parupadi.com/wp-content/uploads/2022/06/vanyrei.pdf>

[https://fitenvitaalfriesland.nl/wp-content/uploads/2022/06/Clavicola\\_Di\\_Salomone\\_Ridolta\\_Pdf\\_Download\\_INSTALL.pdf](https://fitenvitaalfriesland.nl/wp-content/uploads/2022/06/Clavicola_Di_Salomone_Ridolta_Pdf_Download_INSTALL.pdf) <https://heroespastandpresent.org.uk/advert/rocket-singh-salesman-of-the-year-mp4-movie-download-hot-2/>

<https://www.vialauretanasenese.it/wp-content/uploads/2022/06/adinath.pdf> [https://formyanmarbymyanmar.com/upload/files/2022/06/H2X3Dl8uQIMnlp7VuKUn\\_09\\_319e63c89e10dcddc8717213657a2](https://formyanmarbymyanmar.com/upload/files/2022/06/H2X3Dl8uQIMnlp7VuKUn_09_319e63c89e10dcddc8717213657a2cb5_file.pdf) [cb5\\_file.pdf](https://formyanmarbymyanmar.com/upload/files/2022/06/H2X3Dl8uQIMnlp7VuKUn_09_319e63c89e10dcddc8717213657a2cb5_file.pdf)

[https://codigoderecarga.com/wp-content/uploads/2022/06/quick\\_heal\\_mobile\\_security\\_product\\_key\\_for\\_android\\_crack.pdf](https://codigoderecarga.com/wp-content/uploads/2022/06/quick_heal_mobile_security_product_key_for_android_crack.pdf) <https://portal.neherbaria.org/portal/checklists/checklist.php?clid=17036>

[https://tvlms.com/wp-content/uploads/2022/06/asap\\_ferg\\_new\\_level\\_ft\\_future\\_mp3\\_downloadgolkes.pdf](https://tvlms.com/wp-content/uploads/2022/06/asap_ferg_new_level_ft_future_mp3_downloadgolkes.pdf) [https://conselhodobrasil.org/wp-](https://conselhodobrasil.org/wp-content/uploads/2022/06/download_steam_apidll_for_naruto_ultimate_ninja_storm_revolution.pdf)

[content/uploads/2022/06/download\\_steam\\_apidll\\_for\\_naruto\\_ultimate\\_ninja\\_storm\\_revolution.pdf](https://conselhodobrasil.org/wp-content/uploads/2022/06/download_steam_apidll_for_naruto_ultimate_ninja_storm_revolution.pdf)

[https://navigayte.com/wp-content/uploads/Virtual\\_Dj\\_studio\\_2015\\_License\\_Key\\_Plus\\_Crack\\_Download.pdf](https://navigayte.com/wp-content/uploads/Virtual_Dj_studio_2015_License_Key_Plus_Crack_Download.pdf)

<http://www.medvedy.cz/putty-pocket-pc-download/>

[http://satavakoli.ir/wp-content/uploads/2022/06/VR\\_Kanojo\\_Hack\\_Tool.pdf](http://satavakoli.ir/wp-content/uploads/2022/06/VR_Kanojo_Hack_Tool.pdf)

<https://zakadiconsultant.com/wp-content/uploads/2022/06/nelphi.pdf>

[https://www.morocutti.it/wp-content/uploads/2022/06/idecad\\_mimari\\_514\\_crack\\_indir.pdf](https://www.morocutti.it/wp-content/uploads/2022/06/idecad_mimari_514_crack_indir.pdf)

[https://openld.de/wp-content/uploads/2022/06/Raajneeti\\_Marathi\\_Movie\\_Download\\_Hd\\_720p.pdf](https://openld.de/wp-content/uploads/2022/06/Raajneeti_Marathi_Movie_Download_Hd_720p.pdf)

<https://keyandtrust.com/wp-content/uploads/2022/06/intenad.pdf>

<https://ganjehhonar.com/black-magic-book-in-hindi-pdf-download/>

[https://www.sartorishotel.it/wp-content/uploads/2022/06/Kaspersky\\_Internet\\_Security\\_2021\\_21013481\\_Crack.pdf](https://www.sartorishotel.it/wp-content/uploads/2022/06/Kaspersky_Internet_Security_2021_21013481_Crack.pdf)

<https://concourse-pharmacy.com/2022/06/09/far-cry-3-original-patch-dat-patch-fat-download/>